Oracle Accounts [Receivables](http://getfile.westpecos.com/doc.php?q=Oracle Accounts Receivables R12 User Guide) R12 User Guide >[>>>CLICK](http://getfile.westpecos.com/doc.php?q=Oracle Accounts Receivables R12 User Guide) HERE<<<

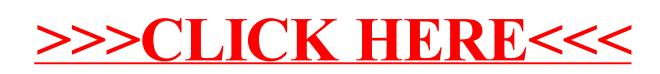